## **МІНІСТЕРСТВО ОСВІТИ І НАУКИ УКРАЇНИ**

### **ХАРКІВСЬКА НАЦІОНАЛЬНА АКАДЕМІЯ МІСЬКОГО ГОСПОДАРСТВА**

## **МЕТОДИЧНІ ВКАЗІВКИ**

**до виконання курсового проекту з дисципліни**

## «**Газопостачання»**

(для студентів 4 курсу денної і заочної форм навчання напрямку підготовки 6.060101 «Будівництво» спеціальності «Теплогазопостачання і вентиляція»)

> **Харків ХНАМГ 2011**

Методичні вказівки до виконання курсового проекту з дисципліни «Газопостачання» (для студентів 4 курсу денної і заочної форм навчання за напрямком підготовки 6.060101 «Будівництво» спеціальності «Теплогазопостачання і вентиляція»)/ Харк. нац. акад. міськ. госп-ва; уклад.: О. В. Ромашко, О. М. Хренов, В. А. Міланко – Х.: ХНАМГ, 2011. – 24 с.

Укладачі: к.т.н. О. В. Ромашко к.т.н. О. М. Хренов В. А. Міланко

Рецензент: к.т.н. В. О. Ткачов

Рекомендовано кафедрою експлуатації газових і теплових систем, протокол № 8 від 31.08.2009 р.

#### **ВСТУП**

При проектуванні газорозподільної системи необхідно визначити її структуру і параметри так, щоб забезпечити подачу газу споживачам в потрібних об'ємах і в заданому діапазоні тиску. Проектування повинне здійснюватися з урахуванням стохастичного характеру споживання газу, динаміки розвитку системи газопостачання, ймовірності виникнення позаштатних ситуацій, таких як аварійні відключення, стихійні біди та ін. Все це приводить до необхідності проектування газової мережі, що володіє властивістю керованості з потокорозподілу, тобто в ній повинен бути закладений запас щодо пропускної спроможності.

При такому підході процес проектування системи газопостачання можна подати у вигляді послідовності наступних етапів:

- визначення місцеположення споживачів, розрахунок річних графіків газоспоживання на підставі даних про норми споживання газу для різних категорій споживачів з урахуванням перспективного розвитку;
- визначення місцеположення подачі газу в проектовану систему і режимних параметрів на вході в систему;
- трасування газорозподільної мережі, визначення зв'язків між споживачами і джерелами подачі газу в систему для різних режимів роботи мережі, включаючи аварійні, тобто побудова топологічної структури газорозподільної мережі;
- проведення гідравлічних розрахунків системи газопостачання, на підставі яких визначають діаметри ділянок трубопроводів, що забезпечують необхідний рівний тиск і витрати газу у споживачів при мінімізації капітальних і експлуатаційних витрат;
- розрахунок тиску на виході газорегуляторних установок на підставі моделювання потокорозподілу в газорозподільній мережі для умов зимового і літнього газоспоживання.

Метою курсового проекту є одержання практичних навичок проектування систем газопостачання високого (середнього) тиску населеного пункту.

3

### **ВХІДНІ ДАННІ ПРОЕКТУ**

Для проектування системи газопостачання населеного пункту необхідні вхідні дані, які відображені в завданні на курсовий проект, відповідно до варіантів.

Завдання студенту групи ХарТГВ07\_\_\_\_\_\_\_\_\_\_\_\_\_\_\_\_\_\_\_\_\_\_\_\_\_\_\_\_\_\_\_

(прізвище,і'мя, по батькові)

**Завдання для розробки курсового проекту з дисципліни «Газопостачання» Тема проекту: «Розрахунок газових мереж високого (середнього) тиску населеного пункту».** 

### **Вихидні дані**

- 1. Ситуаційний план населенного пункту. Масштаб 1:10000
- 2. Район розташування згідно таблиці 1.
- 3. Джерело газопостачання: ГРС, вихідний тиск і розташована з сторонни світу згідно табл. 2.
- 4. Газове паливо: природний газ, щільність 0,73кгс/м<sup>3</sup>, теплота сгоряння 34 МДж/м<sup>3</sup>.
- 5. Щільність населення: 9 поверхова забудова 300 меш./га,5 поверхова забудова – 150 мешк./га, 1 поверхова забудова – 50 мешк./га. Зони поверховості визначати на плані населенного пункту самостійно.
- 6. Провести гідравлічний розрахунок однокільцевої газової мережі у двох аварійних і нормальному режимі роботи.
- 7. Визначити кінцеві тиски на вході ГРП і у зосереджених споживачів у двох аварійних і нормальному режимі роботи.

Курсовий проект оформити у вигляді розрахунково-пояснювальної записки.

Перелік графічного матеріалу:

- 1. Ситуаційний план населенного пункту з нанесенням зон забудови різної роверховості, трасування однокільцевої газової мережі високого (середнього) тиску, розташування ГРП і зосереджених споживачів.
- 2. Розрахункові схеми гідравлічного розрахунку однокільцевої газової мережі високого ( середнього) тиску:
- в аварійному режимі №1;
- 4
- в аварійному режимі №2
- в нормальному режимі роботи.

Таблиця 1.

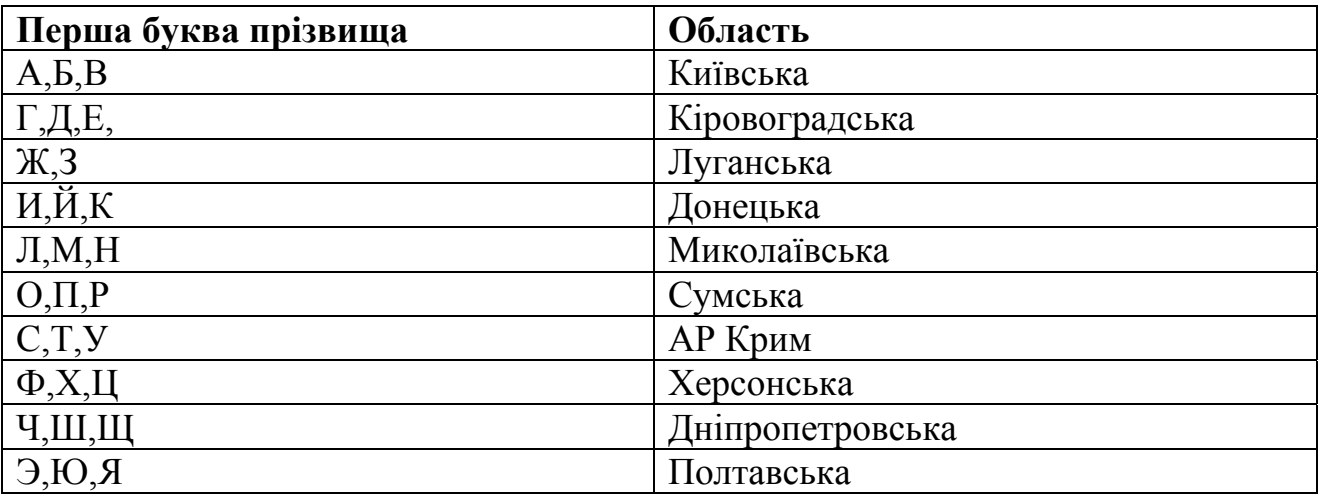

Таблиця 2.

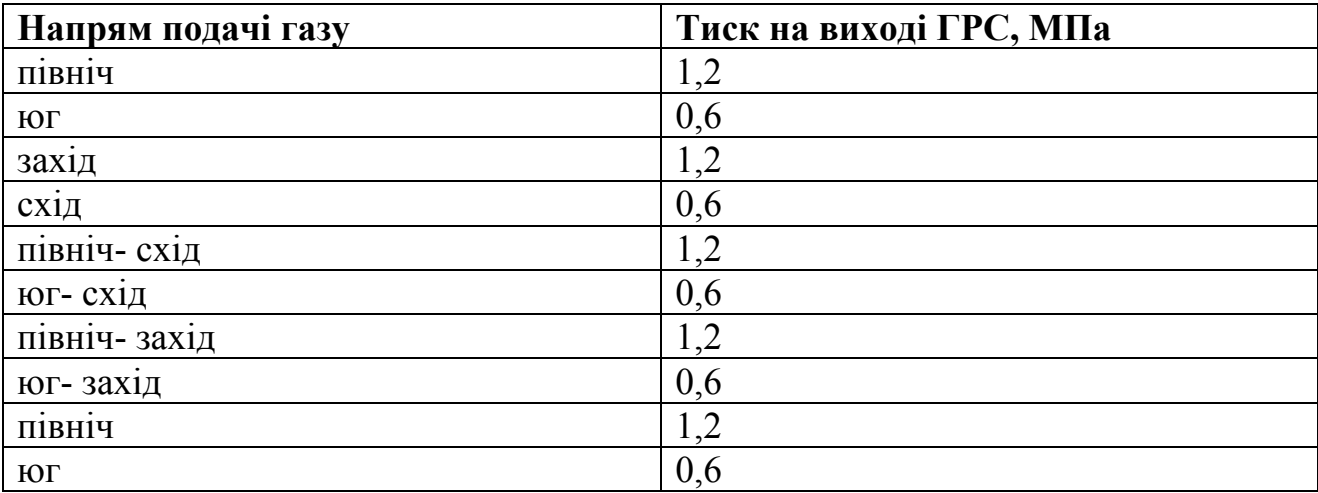

1. Рекомендована навчальна література:

- 2. Іонін А.А. Газопостачання: Москва, Будіздат,1989. 439с.
- 3. Приклади виконання розрахунків дивись:
- 4. По п.п 1, 2 глава5, (стор. 44 50, 61 65);
- 5. По п.п 3, 4 глава 4, глава 8, (стор. 21 27, 156 166);
- 6. По п.п 5, 6, 7 глава 6, (стор. 71 81, 120 125).
- 7. Кліматичні характеристики міст прийняти по СНіП 2.01.-82 «Будівельна кліматологія і геофізика»

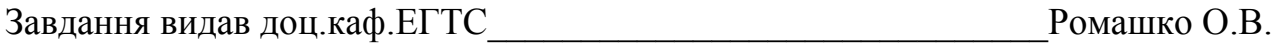

## **2. РОЗРАХУНОК РІЧНОГО СПОЖИВАННЯ НА ГОСПОДАРСЬКО-ПОБУТОВІ ПОТРЕБИ**

Річне споживання газу населеним пунктом є основою розробки для проекту газопостачання. При розрахунку річного газоспоживання всі міські споживачі групуються таким чином: побутові споживачі; комунальні підприємства; витрати на теплопостачання, вентиляцію і гаряче водопостачання; хлібозавод.

Розрахунок річного споживання газу побутовими споживачами здійснювали залежно від системи гарячого водопостачання, за нормами на одну особу в рік відповідно до даних, наведених в табл. 2.1.

Таблиця 2.1

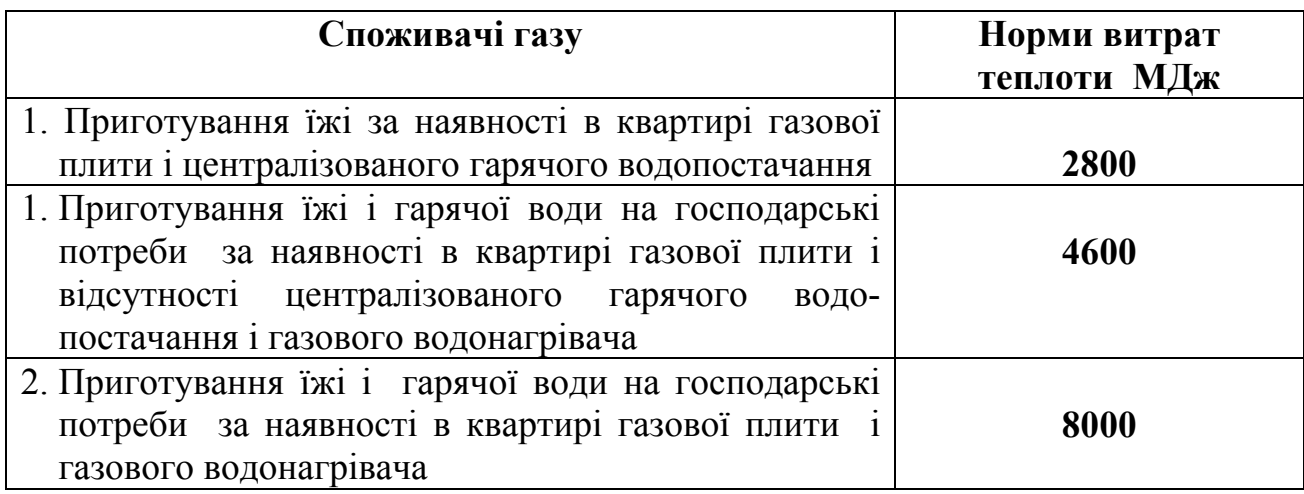

Залежно від щільності населення визначається чисельність населення по кожному кварталу:

$$
N = F \cdot \rho \tag{2.1}
$$

де *F* – площа кварталу, га;

<sup>ρ</sup> - задана щільність населення, відповідно до поверховості забудови.

Приклад ситуаційного плану наведено на рис.2.1.

На підставі наведених початкових даних визначимо чисельність населення і об'єми витрачання газу побутовими споживачами по кожному кварталу. При розрахунку річного споживання газу на приготування їжі і гарячої води визначаємо частину квартир з централізованим гарячим водопостачанням через  $X_1$ , без централізованого гарячого водопостачання і газового водонагрівача через  $X_2$ , з газовим водонагрівачем через  $X_3$ . Таким

чином, загальний об'єм газоспоживання побутовими споживачами обчислюється на підставі наступної залежності:

$$
Q_{\scriptscriptstyle \partial n} = N \cdot (x_{\scriptscriptstyle 1} \cdot 2800 + X_{\scriptscriptstyle 2} \cdot 4600 + x_{\scriptscriptstyle 3} \cdot 8000), \tag{2.2}
$$

*N* – чисельність населення, що використовує газ на побутові потреби.  $x_1, x_2, x_3$  -piвень охоплення газопостачанням споживачів.

Розрахунки споживання газу на господарсько-побутові потреби рекомендується звести в таблицю (приклад наведено в таблиці 2.2 ).

Таблиця 2.2 – Розрахунок споживання газу на господарсько-побутові потреби.

| $N_2$          |               |        | р,щільність | <b>N</b> кіл |                  |                  |                  |                    |
|----------------|---------------|--------|-------------|--------------|------------------|------------------|------------------|--------------------|
| квар           | <b>F</b> , см | F, Fa  | населення   | ЖИТ          | ЦГВ              | ВПГ+ПГ           | $\Pi$            | <b>Q</b> гос побут |
| 1              | 5,67          | 12,47  | 50          | 623,7        | $\boldsymbol{0}$ | 0,8              | 0,2              | 4565484            |
| $\overline{2}$ | 3,41          | 7,502  | 300         | 2250,6       | $\mathbf{1}$     | $\theta$         | $\overline{0}$   | 6301680            |
| $\overline{3}$ | 3,83          | 8,426  | 50          | 421,3        | $\overline{0}$   | 0,8              | 0,2              | 3083916            |
| $\overline{4}$ | 3,83          | 8,426  | 150         | 1263,9       | 0,6              | 0,2              | 0,2              | 5308380            |
| 5              | 5,24          | 11,528 | 150         | 1729,2       | 0,6              | 0,2              | 0,2              | 7262640            |
| 6              | 5,59          | 12,298 | 150         | 1844,7       | 0,6              | 0,2              | 0,2              | 7747740            |
| $\overline{7}$ | 3,76          | 8,272  | 50          | 413,6        | $\boldsymbol{0}$ | 0,8              | 0,2              | 3027552            |
| 8              | 3,92          | 8,624  | 300         | 2587,2       | $\mathbf{1}$     | $\boldsymbol{0}$ | $\boldsymbol{0}$ | 7244160            |
| 9              | 5,67          | 12,474 | 50          | 623,7        | $\boldsymbol{0}$ | 0,8              | 0,2              | 4565484            |
| 10             | 3             | 6,6    | 50          | 330          | $\boldsymbol{0}$ | 0,8              | 0,2              | 2415600            |
| 11             | 3,78          | 8,316  | 50          | 415,8        | $\overline{0}$   | 0,8              | 0,2              | 3043656            |
| 12             | 3,92          | 8,624  | 150         | 1293,6       | 0,6              | 0,2              | 0,2              | 5433120            |
| 13             | 4,76          | 10,472 | 150         | 1570,8       | 0,6              | 0,2              | 0,2              | 6597360            |
| 14             | 4,48          | 9,856  | 300         | 2956,8       |                  | $\boldsymbol{0}$ | $\overline{0}$   | 8279040            |
| 15             | 3,95          | 8,69   | 50          | 434,5        | $\boldsymbol{0}$ | 0,8              | 0,2              | 3180540            |
| 16             | 5,28          | 11,616 | 300         | 3484,8       | $\mathbf{1}$     | $\boldsymbol{0}$ | $\overline{0}$   | 9757440            |
| 17             | 4,2           | 9,24   | 300         | 2772         | $\mathbf{1}$     | $\boldsymbol{0}$ | $\boldsymbol{0}$ | 7761600            |
| 18             | 3,99          | 8,778  | 300         | 2633,4       | $\mathbf{1}$     | $\boldsymbol{0}$ | $\boldsymbol{0}$ | 7373520            |
| 19             | 5,58          | 12,276 | 300         | 3682,8       | $\mathbf{1}$     | $\boldsymbol{0}$ | $\overline{0}$   | 10311840           |
| 20             | 3,75          | 2,25   | 150         | 1237,5       | 0,6              | 0,2              | 0,2              | 5197500            |
| 21             | 3,68          | 8,096  | 150         | 1214,4       | 0,6              | 0,2              | 0,2              | 5100480            |
|                |               |        |             | 33784,3      |                  |                  |                  |                    |

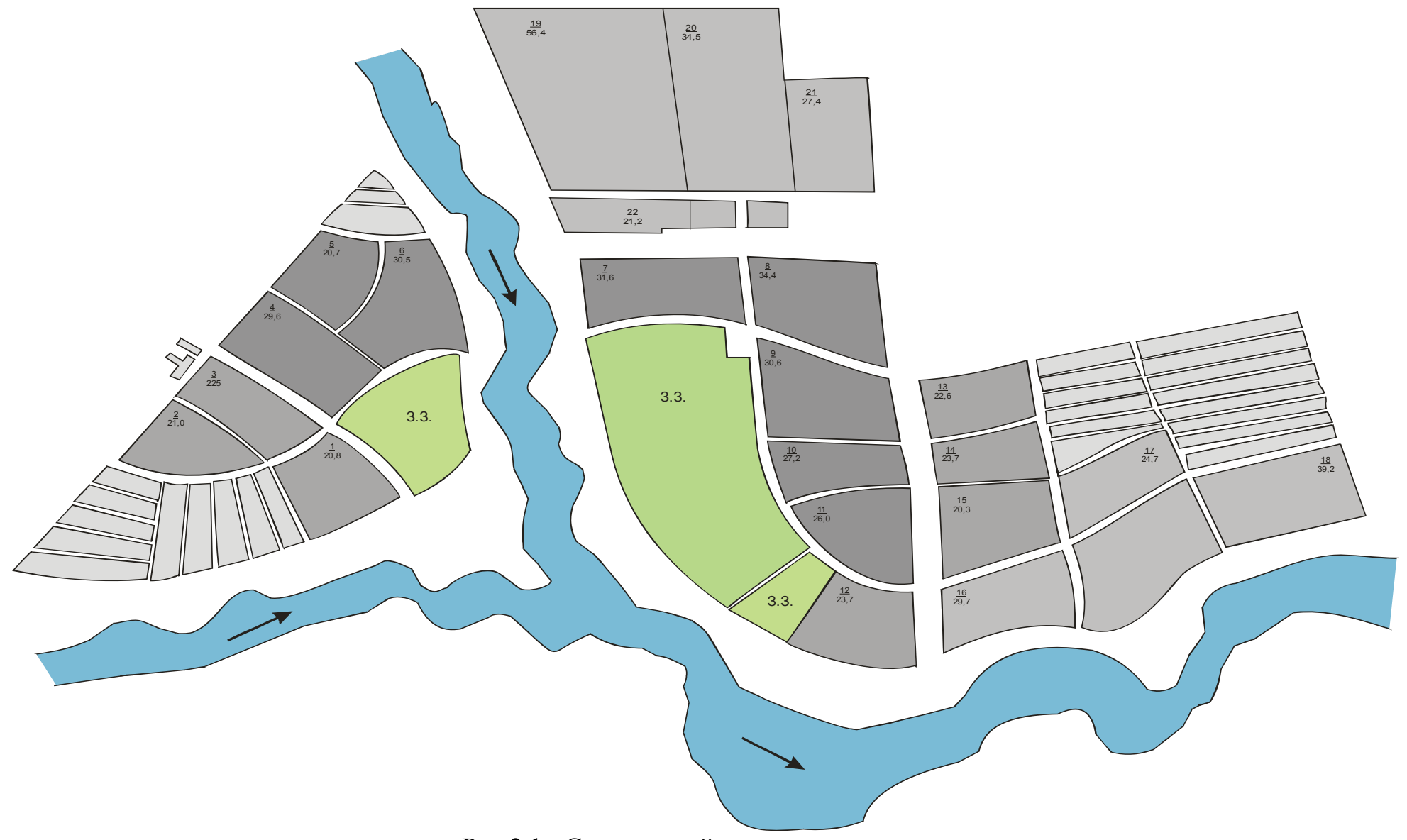

Рис.2.1 - Ситуативний план населеного пункту.

 $\infty$ 

# **3. Розрахунок річного споживання на комунально-побутові потреби (лікарні, лазні, пральні, громадське харчування)**

Річне споживання газу комунально–побутовими підприємствами і установами охорони здоров'я здійснювалося на підставі норм витрати газу (табл. 3.1), а також з урахуванням рівня охоплення газопостачанням даними підприємствами і установами.

Таблиця 3.1 – Норми споживання газу комунально-побутовими підприємствами.

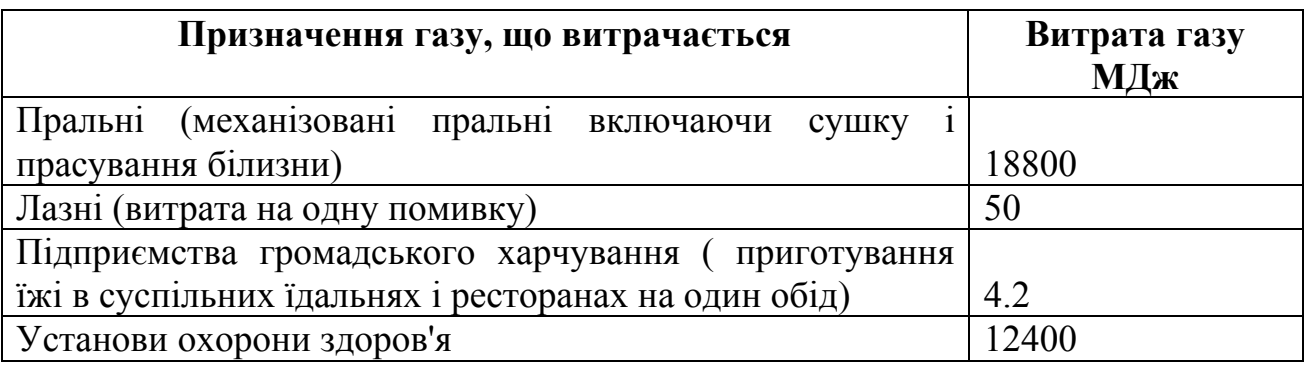

Розрахунок об'єму газу необхідного на прання білизни в пральнях проводимо з розрахунку 100 тон на 1000 жителів таким чином:

$$
Q_{np} = 0, I \cdot N \cdot z_{np} \cdot 1800 , \qquad (3.1)
$$

де *N* – кількість жителів

zпр. – рівень охоплення газопостачанням пралень.

Об'єм газу, споживаний в лазнях визначається з розрахунку 52 помивки в рік на одну людину по наступній залежності:

$$
Q_{\scriptscriptstyle n} = 52 \cdot N \cdot z_{\scriptscriptstyle n} \cdot 50, \tag{3.2}
$$

де *<sup>л</sup> z* . – рівень охвату газопостачанням лазень.

Розрахунок річної витрати газу на підприємствах громадського харчування проводимо таким чином:

$$
Q_{\text{xap}} = N \cdot z_{\text{xap}} \cdot 360 \cdot 6,3 \,, \tag{3.3}
$$

де *хар z* – рівень охоплення обслуговування населення підприємствами громадського харчування .

9

Споживання газу в установах охорони здоров'я визначається з розрахунку 12 ліжок на 1000 жителів по наступній залежності:

$$
Q_{\scriptscriptstyle 30} = N \cdot z_{\scriptscriptstyle 30} \cdot 12400 \,, \tag{3.4}
$$

*зд z* – рівень охвату газопостачанням установ охорони здоров'я.

Загальний розрахунок річного споживання газу комунально – побутовими підприємствами і установами охорони здоров'я зведемо в таблицю (приклад наведено в таблиці 3.2.

## **3. Розрахунок річного споживання на опалювання, гаряче водопостачання, хлібозавод**

Розрахунок необхідних об'ємів газу на опалювання, вентиляцію і гаряче водопостачання житлових і громадських будівель визначаємо за питомими нормами теплоспоживання. Річну витрату на опалювання і вентиляцію житлових і громадських будівель обчислюється за формулою:

$$
Q_{_{o\epsilon}} = \left[ 24 \cdot (1+K) \cdot \frac{t_{_{\epsilon\mu}} - t_{_{cp.o}}}{t_{_{\epsilon\mu}} - t_{_{p.o}}} + z \cdot K_{_1} \cdot K \cdot \frac{t_{_{\epsilon\mu}} - t_{_{cp.o}}}{t_{_{\epsilon\mu}} - t_{_{p.s}}} \right] \cdot \frac{q \cdot F \cdot n_{_0}}{\eta},
$$
(4.1)

де *вн <sup>р</sup>.<sup>о</sup> <sup>р</sup>.<sup>з</sup> ср.<sup>о</sup> t ,t ,t ,t* - температури відповідно внутрішнього повітря опалювальних будівель, розрахункова зовнішня для проектування опалювання, розрахункова зовнішня для проектування вентиляції, середня зовнішнього повітря за опалювальний сезон;

*К<sup>1</sup> К,* – коефіцієнти, що враховують витрати тепла на опалювання і вентиляцію громадських будівель;

*z* – середнє число годин роботи системи вентиляції громадських будівель за добу;

 $n<sub>0</sub>$  – тривалість опалювального періоду;

*F* **–** житлова площа опалювальних будівель визначається з розрахунку 20м <sup>2</sup> на одну особу**;** 

<sup>η</sup> **–** ККД опалювальної системи;

*q* – укрупнений показник максимальної годинної витрати тепла на опалювання житлових будівель, кДж/год на 1м<sup>2</sup> житлової площі залежить від температури зовнішнього повітря, прийнятої для проектування опалювання.

| HOM  | <b>N</b> кіл жит | Ступінь   | Пральні   | <b>CT OXB</b> | Лазня   | $C_{T}$   | Громад.  | <b>CT OX</b> | Лікарні   |
|------|------------------|-----------|-----------|---------------|---------|-----------|----------|--------------|-----------|
| квар |                  | охоплення |           |               |         | <b>OX</b> | харчув.  |              |           |
|      | 623,7            | 0,7       | 550103,4  | 0,5           | 648648  | 0,3       | 67359,6  | 0,012        | 68856,48  |
| 2    | 2250,6           | 0,5       | 1985029,2 | 0,2           | 2340624 | 0,3       | 243064,8 | 0,012        | 248466,24 |
| 3    | 421,3            | 0,7       | 371586,6  | 0,5           | 438152  | 0,3       | 45500,4  | 0,012        | 46511,52  |
| 4    | 1263,9           | 0,7       | 1114759,8 | 0,2           | 1314456 | 0,3       | 136501,2 | 0,012        | 139534,56 |
| 5    | 1729,2           | 0,7       | 1525154,4 | 0,2           | 1798368 | 0,3       | 18753,3  | 0,012        | 190903,68 |
| 6    | 1844,7           | 0,7       | 1627025,4 | 0,2           | 1918488 | 0,3       | 199227,6 | 0,012        | 203654,88 |
| 7    | 413,6            | 0,7       | 364795,2  | 0,5           | 430144  | 0,3       | 44668,8  | 0,012        | 45661,44  |
| 8    | 2587,2           | 0,5       | 1955923,2 | 0,2           | 2690688 | 0,3       | 279417,6 | 0,012        | 285626,88 |
| 9    | 623,7            | 0,7       | 471517,2  | 0,5           | 648648  | 0,3       | 67359,6  | 0,012        | 68856,48  |
| 10   | 330              | 0,7       | 249480    | 0,5           | 343200  | 0,3       | 35640    | 0,012        | 36432     |
| 11   | 415,8            | 0,7       | 314344,8  | 0,5           | 432432  | 0,3       | 44906,4  | 0,012        | 45904,32  |
| 12   | 1293,6           | 0,7       | 977961,6  | 0,2           | 1345344 | 0,3       | 139708,8 | 0,012        | 142813,44 |
| 13   | 1570,8           | 0,7       | 1187524,8 | 0,2           | 1633632 | 0,3       | 169646,4 | 0,012        | 173416,32 |
| 14   | 2956,8           | 0, 5      | 2235340,8 | 0,2           | 3075072 | 0,3       | 319334,4 | 0,012        | 326430,72 |
| 15   | 434,5            | 0,7       | 273735    | 0,5           | 451880  | 0,3       | 46926    | 0,012        | 47968,8   |
| 16   | 3484,8           | 0,5       | 2195424   | 0,2           | 3624192 | 0,3       | 376358,4 | 0,012        | 384721,92 |
| 17   | 2772             | 0, 5      | 1746360   | 0,2           | 2882880 | 0,3       | 299376   | 0,012        | 306028,8  |
| 18   | 2633,4           | 0,5       | 1659042   | 0,2           | 2738736 | 0,3       | 284407,2 | 0,012        | 290727,36 |
| 19   | 3682,8           | 0,5       | 2320164   | 0,2           | 380112  | 0,3       | 397742,4 | 0,012        | 406581,12 |
| 20   | 1237,5           | 0,7       | 779625    | 0,2           | 1287000 | 0,3       | 133650   | 0,012        | 136620    |
| 21   | 1214,4           | 0,7       | 765072    | 0,2           | 1262976 | 0,3       | 131155,2 | 0,012        | 134,69,76 |
|      | 33784,3          |           |           |               |         |           |          |              |           |

Таблиця 3.2 – Розрахунок річного споживання на комунально-побутові потреби згідно плану населеного пункту рис 2.1.

Кліматичні характеристики міст приймаються згідно СНіП 2.01.-82 «Будівельна кліматологія і геофізика» завдання.

Таблиця 4.1 – Кліматичні характеристики для розрахунку споживання газу на опалювання і вентиляцію наведені для м. Харкова.

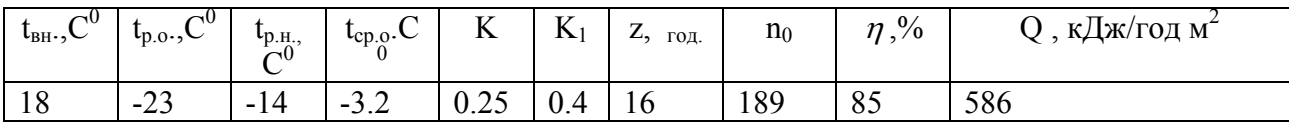

Розрахунок рівня споживання газу на опалювання в будинках індивідуальної забудови здійснювали на підставі наведеної вище залежності при значенні ККД опалювальної системи, згідно паспортних характеристик опалювальних приладів.

Річний розрахунок споживання газу на централізоване гаряче водопостачання від котельні виконується за формулою:

$$
Q_{\text{eq}} = 24 \cdot q_{\text{eq}} \cdot N \cdot \left[ n_0 + (350 - n_0) \cdot \frac{55 - t_{\text{eq}}}{55 - t_{\text{eq}}} \cdot B \right] \cdot \frac{1}{\eta_{\text{eq}}},\tag{4.2}
$$

де  $t_{xx}$ ,  $t_{yy}$  - температура водопровідної води в опалювальний і літній періоди;

 $n<sub>0</sub>$  – коефіцієнт, що враховує зниження витрати гарячої води в літній період;

*N* **–** число жителів, які користуються гарячим водопостачанням;

<sup>η</sup> *гв* **–** ККД опалювальної установки;

*qгв* **–** укрупнений показник середньогодинної витрати тепла на гаряче водопостачання, кДж/год на одну особу .

Значення параметрів для розрахунку споживання газу на гаряче водопостачання, приймаються згідно кліматичних характеристик СНіП 2.01.-82 «Будівельна кліматологія і геофізика».

Розрахунок річної витрати газу на потреби хлібозаводу проводиться на підставі наступних даних: добовий об'єм випічки на 1000 жителів складає 0.7 тон, витрата газу на випічку 1 тони хлібобулочних і кондитерських виробів приймається в об'ємі 4560 МДж.

Таблиця 4.2 – Параметри розрахунку споживання газу на гаряче водопостачання для м. Харкова.

| $\sim$<br>1.9 <sub>T</sub><br>AJI | ,,,<br>$\overline{r}$<br>AJ. | Тn  | $\frac{0}{0}$<br>$\sim$<br>חו<br>D<br>. | 'Јж/год на чол.<br>TA.<br>$V_{\Gamma,B}$ |
|-----------------------------------|------------------------------|-----|-----------------------------------------|------------------------------------------|
|                                   | <b></b>                      | ∪.∪ | $\sim$ $\sim$<br>.                      | 17 <sup>o</sup>                          |

Загальний розрахунок річного споживання газу на опалювання, вентиляцію, гаряче водопостачання житлових і громадських будівель, а також на потреби хлібозаводу виконується відповідно до вище наведених залежностей і зводиться в таблицю 4.3.

Таблиця 4.3 – Загальний розрахунок річного споживання газу на опалення, вентиляцію, гаряче водопостачання.

|                | № кв. р, щільність | N кіл.  | <b>Q МДж</b> | <b>Qопал.МДж</b> | Оопал.МДж   | <b>Q МДж</b> |
|----------------|--------------------|---------|--------------|------------------|-------------|--------------|
|                | насел.             | ЖИТ     | хл.зав.      | 1эт.             | багатопов.  | гар.вод.     |
| 1              | 50                 | 623,7   | 2200267      | 23763390,32      | $\Omega$    |              |
| $\overline{2}$ | 300                | 2250,6  | 7939588      |                  | 92811090,09 | 32360387,14  |
| 3              | 50                 | 421,3   | 1486247      | 16051813,92      |             |              |
| $\overline{4}$ | 150                | 1263,9  | 4458742      | $_{0}$           | 52121184,03 | 18173061,98  |
| 5              | 150                | 1729,2  | 6100211      | $\theta$         | 71309400,6  | 24863405,95  |
| 6              | 150                | 1844,7  | 6507668      | $\overline{0}$   | 76072433,08 | 26524129,63  |
| 7              | 50                 | 413,6   | 1459084      | 15758438,73      |             |              |
| 8              | 300                | 2587,2  | 8801046      | 0                | 10663127,6  | 37200210,43  |
| 9              | 50                 | 623,7   | 212681       | 23763390,32      |             |              |
| 10             | 50                 | 330     | 1122582      | 12573222,39      | 0           |              |
| 11             | 50                 | 415,8   | 1414454      | 15842260,21      |             | 0            |
| 12             | 150                | 1293,6  | 4400523      |                  | 53345963,81 | 18600105,22  |
| 13             | 150                | 1570,8  | 5343492      | $\theta$         | 64777241,77 | 22585842,05  |
| 14             | 300                | 2956,8  | 10058339     | $\theta$         | 121933631,6 | 42514526,21  |
| 15             | 50                 | 434,5   | 1423320      | 116554742,82     |             |              |
| 16             | 300                | 3484,8  | 11415386     | $\overline{0}$   | 143707494,3 | 50106405,89  |
| 17             | 300                | 2772    | 9080421      | $\boldsymbol{0}$ | 114312779,6 | 39857368,32  |
| 18             | 300                | 2633,4  | 8626400      | $\boldsymbol{0}$ | 108597140,6 | 37864499,9   |
| 19             | 300                | 3682,8  | 12063987     | $\overline{0}$   | 151872692,9 | 52953360,77  |
| 20             | 150                | 1237,5  | 4053759      | $\overline{0}$   | 51032490,89 | 17793468     |
| 21             | 150                | 1214,4  | 3978089      | $\boldsymbol{0}$ | 50079884,39 | 17461323,26  |
|                |                    | 33784,3 |              |                  |             |              |

В результаті проведених розрахунків визначені річні об'єми споживання газу основними категоріями споживачів – господпрсько-побутовими; комунально-побутовими; хлібозаводом. Річні витрати газу підприємствами

побутового обслуговування (ательє, майстерні, перукарні, магазини та ін.) приймаємо в об'ємі 10% річної витрати газу, споживаного в квартирах і комунально – побутовими підприємствами.

### **5. Розрахунок годинних об'ємів споживання газу**

Системи газопостачання населеного пункту не мають акумулюючих місткостей, місткість самих газових мереж дуже мала. Для кожного ступеня тиску вона складає 3–4% максимальної годинної її пропускної спроможності, результатом цього є жорсткий зв'язок, що існує між подачею газу в місто і витратою його споживачами.

Для нормального функціонування системи газопостачання міста годинна подача газу в мережу населеного пункту повинна відповідати його споживанню. Наявність жорсткого зв'язку в міських системах газопостачання між рівнем подачі газу в систему і рівнем його споживання вимагає розраховувати пропускну спроможність мереж і елементів системи на пікові максимальні годинні витрати газу. Максимальні годинні витрати газу в системі розраховують на підставі річного графіка газоспоживання і коефіцієнтів нерівномірності споживання газу. При розрахунках нерівномірність споживання газу враховують в числі годин використання максимуму. Суть даного числа полягає в тому, що якби споживання газу протягом року було рівномірним і рівним максимальній годинній витраті, тоді річний об'єм газу був би використан за **m** годин, що дорівнює числу годин використання максимуму. Залежність числа годин використання максимуму від чисельності населення міста на господарський побутові потреби приведена в табл. 5.1.

Число годин використання максимуму для комунальних підприємств наведено в таблиці 5.2

14

## Таблиця 5.1 - Залежність числа годин використання максимуму від чисельності населення.

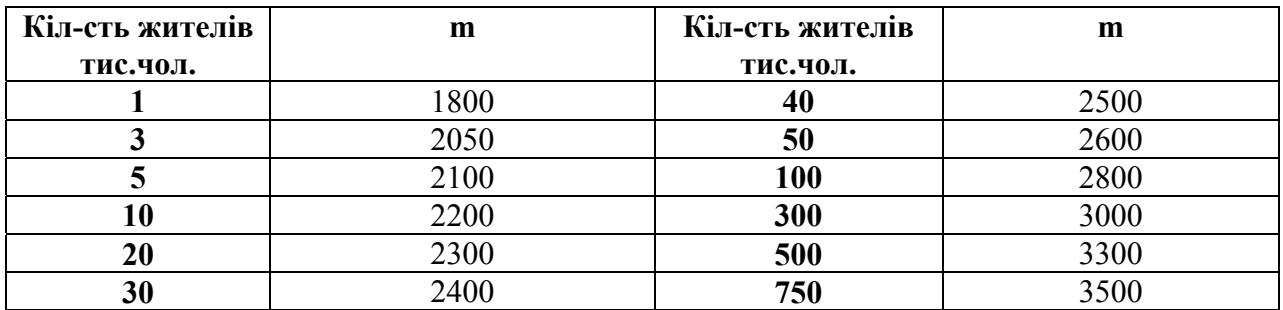

Таблиця 5.2 - Число годин використання максимуму для комунальних підприємств.

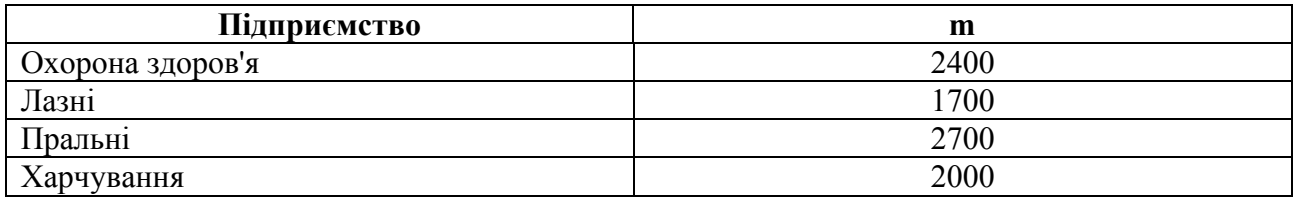

Число годин використання максимуму для хлібозаводу прийняте 6000 год/рік.

Розрахунок максимальних годинних витрат газу в кожному кварталі населеного пункту виконан для всіх категорій споживачів, з урахуванням теплоти згоряння газу 34 МДж/м $^3\,$  та наведен в таблиці 5.3.

Число годин використання максимуму для опалювальної котельні розраховується за формулою:

$$
m = 24 \cdot n_{on} \cdot \frac{t_{\rm cm} - t_{\rm cp.o}}{t_{\rm sn} - t_{\rm p.o}}\,,\tag{5.1}
$$

де *nоп* – тривалість опалювального періоду;

 $t_{\text{m}}$  - розрахункова температура повітря приміщень;

*<sup>р</sup>.<sup>о</sup> t* - розрахункова температура зовнішнього повітря;

*ср.<sup>о</sup> t* . - середня температура зовнішнього повітря за опалювальний період.

Розрахункові витрати годинного споживання газу котельнею зводимо в таблицю 5.4.

| лу | № кв-   О госп. поб<br>м <sup>3</sup> /год | <b>Q</b> пральні<br>м3/год | Q лазні<br>м3/год | Q харч.<br>м3/год | <b>Q</b> лікарні<br>м3/год | Q хл.зав<br>м3/год | Q опал. інд.<br>м3/год |
|----|--------------------------------------------|----------------------------|-------------------|-------------------|----------------------------|--------------------|------------------------|
|    | 72,468                                     | 5,419738                   | 6,864             | 0,96228           | 0,81972                    | 4,120474           | 291,235                |
| 2  | 89,463                                     | 19,55694                   | 24,76851          | 3,472354          | 2,957931                   | 14,86859           | $\theta$               |
| 3  | 48,9510                                    | 3,660952                   | 4,636529          | 0,650006          | 0,553709                   | 2,783318           | 196,7248               |
| 4  | 81,8596                                    | 10,98286                   | 13,90959          | 1,950017          | 1,661126                   | 8,349955           | $\theta$               |
| 5  | 106,639                                    | 15,02615                   | 19,03035          | 2,667909          | 2,272663                   | 11,42396           | $\boldsymbol{0}$       |
| 6  | 112,428                                    | 16,02981                   | 20,30146          | 2,846109          | 2,424463                   | 12,18701           | $\boldsymbol{0}$       |
| 7  | 48,05638                                   | 3,594041                   | 4,551788          | 0,638126          | 0,543589                   | 2,732448           | 193,1294               |
| 8  | 101,9908                                   | 19,27018                   | 28,47289          | 3,99168           | 3,40032                    | 17,09234           | $\Omega$               |
| 9  | 72,468                                     | 4,64549                    | 6,864             | 0,96228           | 0,81972                    | 4,120474           | 291,235                |
| 10 | 38,34286                                   | 2,457931                   | 3,631746          | 0,509143          | 0,433714                   | 2,180145           | 154,0926               |
| 11 | 48,312                                     | 3,096993                   | 4,576             | 0,64152           | 0,54648                    | 2,746983           | 194,1566               |
| 12 | 83,51554                                   | 9,63509                    | 14,23644          | 1,99584           | 1,70016                    | 8,546168           | $\theta$               |
| 13 | 98,47453                                   | 11,69975                   | 17,28711          | 2,42352           | 2,06448                    | 10,37749           | $\boldsymbol{0}$       |
| 14 | 115,509                                    | 22,023606                  | 32,54044          | 4,56192           | 3,88608                    | 19,5341            | $\theta$               |
| 15 | 50,48476                                   | 2,696897                   | 4,781799          | 0,670371          | 0,571057                   | 2,870524           | 202,8885               |
| 16 | 135,1929                                   | 21,62979                   | 38,35124          | 5,376549          | 4,580023                   | 23,02233           | $\theta$               |
| 17 | 108,7805                                   | 17,20552                   | 30,50667          | 4,2768            | 3,6432                     | 18,31322           | $\boldsymbol{0}$       |
| 18 | 103,694                                    | 16,34524                   | 28,98133          | 4,06296           | 3,46104                    | 17,39756           | $\boldsymbol{0}$       |
| 19 | 142,5322                                   | 22,85876                   | 40,53029          | 5,682034          | 4,840251                   | 24,33042           | $\boldsymbol{0}$       |
| 20 | 80,37889                                   | 7,681034                   | 13,61905          | 1,909286          | 1,626429                   | 8,175544           | $\boldsymbol{0}$       |
| 21 | 79,07623                                   | 7,537655                   | 13,36483          | 1,873646          | 1,596069                   | 8,022934           | $\boldsymbol{0}$       |

Таблиця 5.3 - Розрахунок максимальних годинних витрат газу всіх категорій споживачів.

Таблиця 5.4 – Витрати споживання газу котельнею.

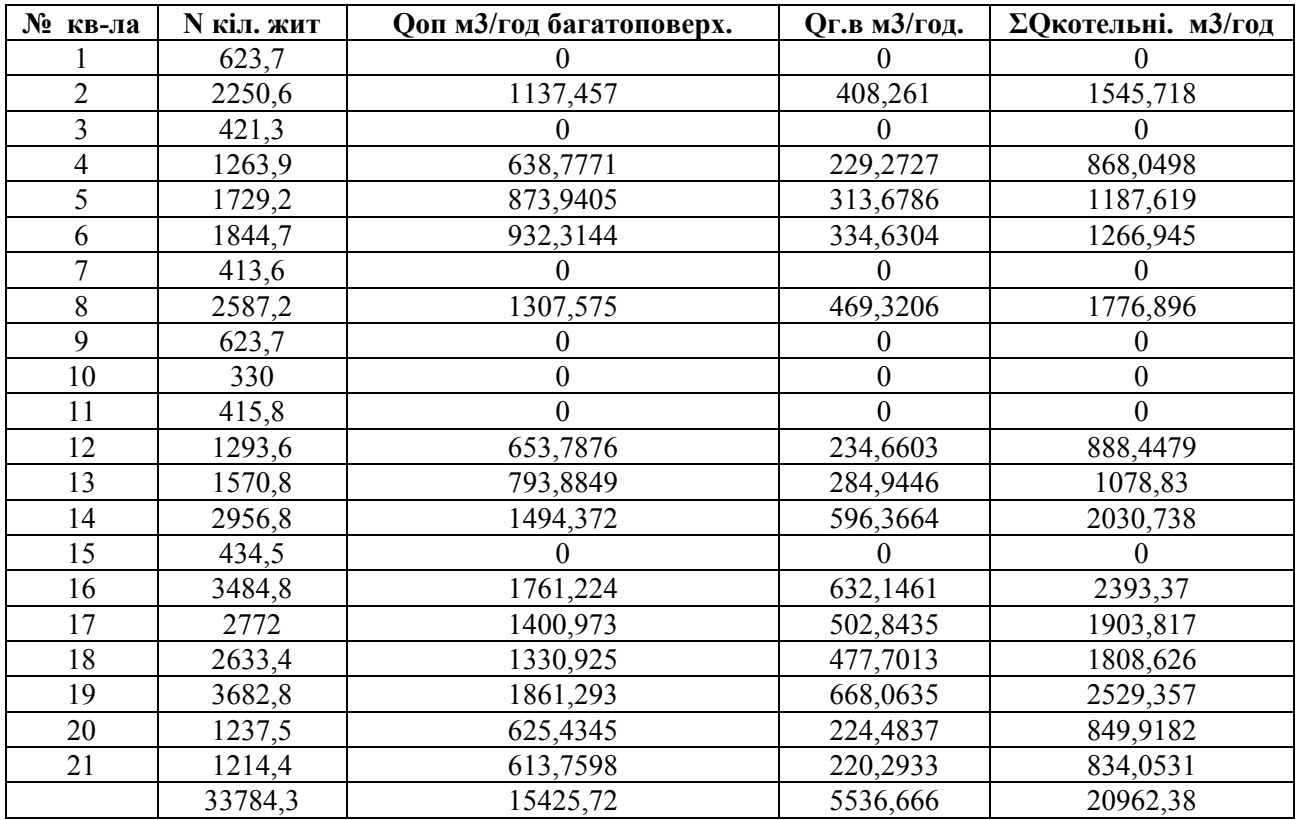

## **6. ВИЗНАЧЕННЯ КІЛЬКОСТІ ГРП, ТРАСУВАННЯ СХЕМИ ГАЗОПРОВОДУ**

Міські розподільчі газопроводи середнього тиску проектують як єдину мережу, що подає газ промисловим підприємствам, опалювальним котельним, комунальним споживачам. Для підвищення надійності газопостачання мережі кільцують. У кільцевих мережах повинен бути забезпечений резерв тиску, а основні кільця бажано виконувати постійного діаметра. Траси газопроводу проектують з урахуванням транспортування споживачами газу найкоротшим шляхом, тобто з умови мінімальної протяжності мережі.

Кількість ГРП вибирають за умов, що максимальна годинна витрата газу в зоні дії одного ГРП, знаходиться в заданому діапазоні  $(V_{3a}$ ).

З урахуванням цього, кількість ГРП визначають за формулами, шт:

$$
n = \frac{\sum V_{\text{zpn}}}{V_{\text{yap}}};\tag{6.1}
$$

$$
n = \frac{F}{2 \cdot R^2},\tag{6.2}
$$

де  $\Sigma V_{\text{rpn}}$  – сумарна витрата газу через міські ГРП (або сумарне квартальне навантаження ), м $^3$ /год;

 $F$  – газифікована площа, включаючи площу проїздів, м<sup>2</sup>;

*R* –радіус дії ГРП, км.

Після проведення розрахунків формують таблиці з вказівкою навантажень на кожне квартальне ГРП, а також ГРП котельні.

На ситуаційному плані населеного пункту проводять трасу газопроводу середнього тиску, вказують вхід від газопроводу високого тиску (ГРС) та місце положення квартальних ГРП і ГРП котельні. З урахуванням проведеної трасировки газопроводу середнього тиску на розрахункову схему наносять довжину ділянок, вузлові точки, сумарне годинне навантаження кожного ГРП та ГРП котельні. Тиск на виході з ГРС приймають згідно завдання таблиці 2.

# *Приклад:*

# ГРП№1

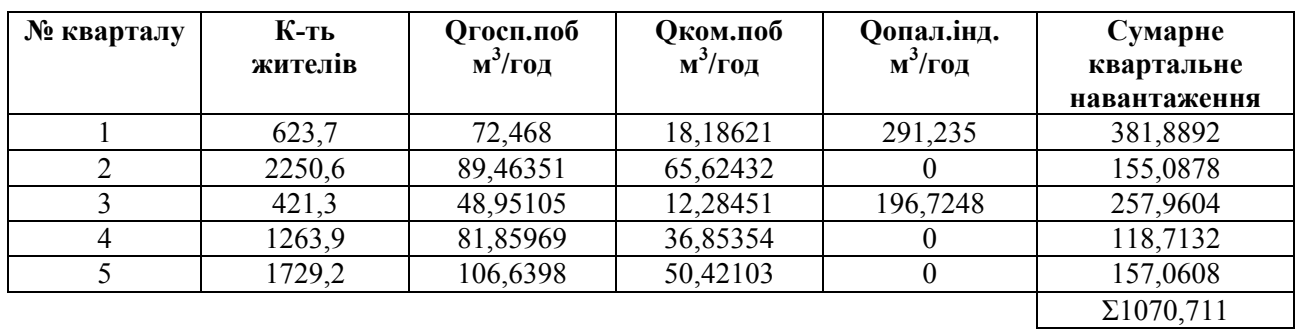

## ГРП№2

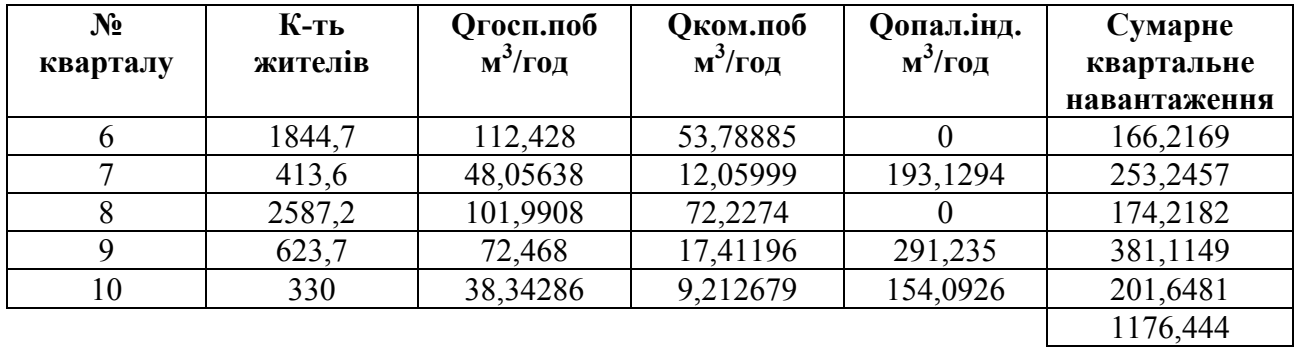

# ГРП№3

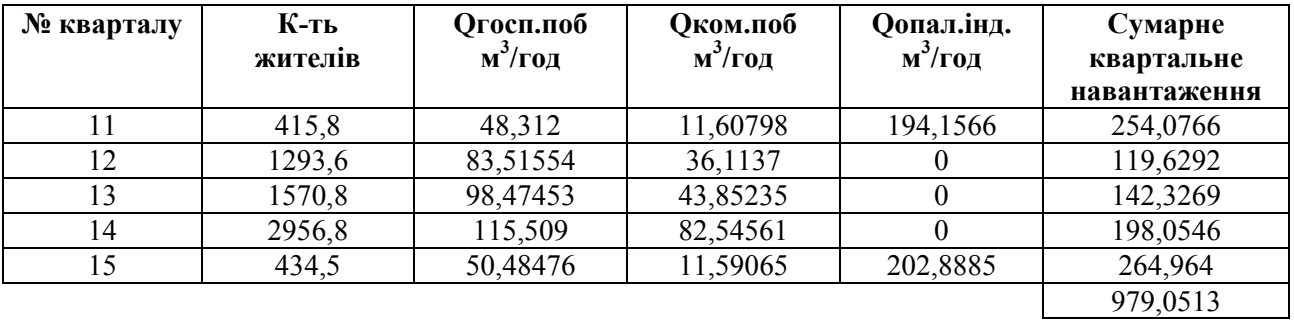

## ГРП№4

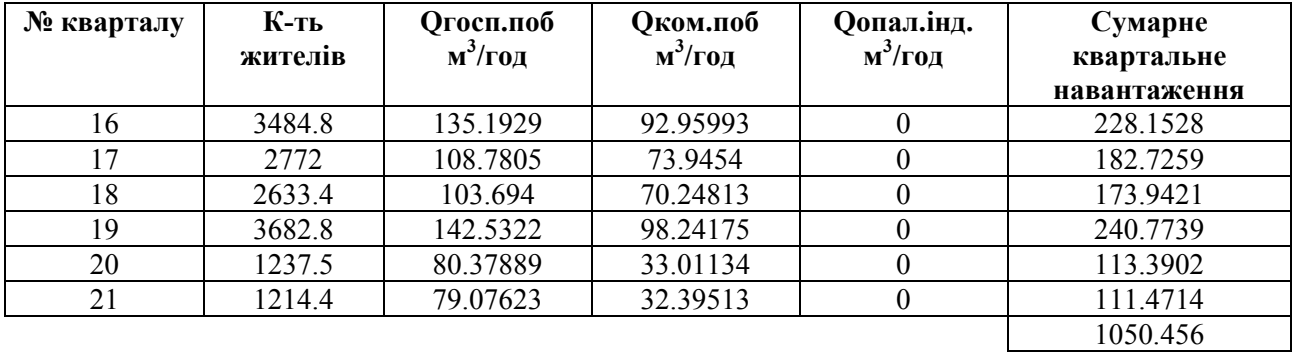

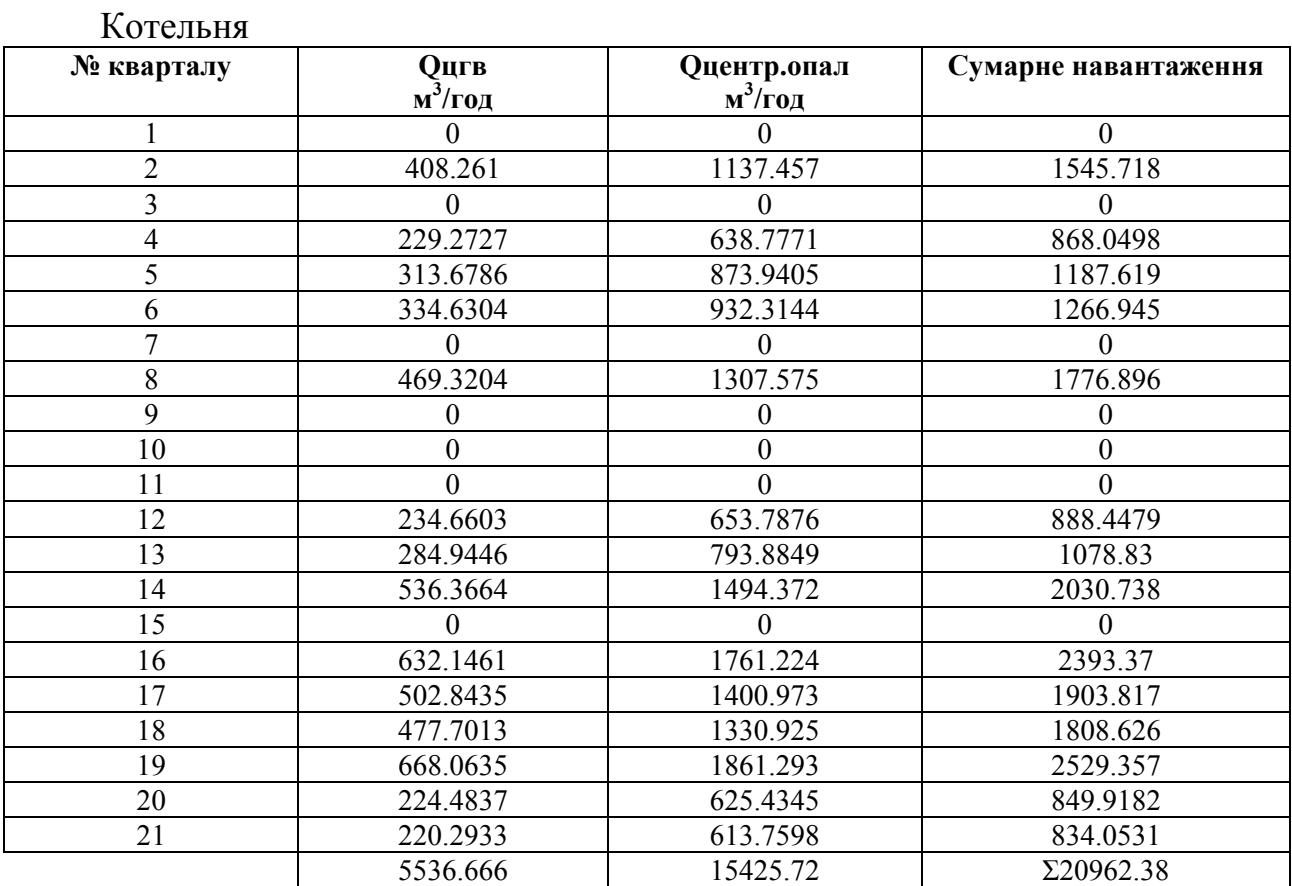

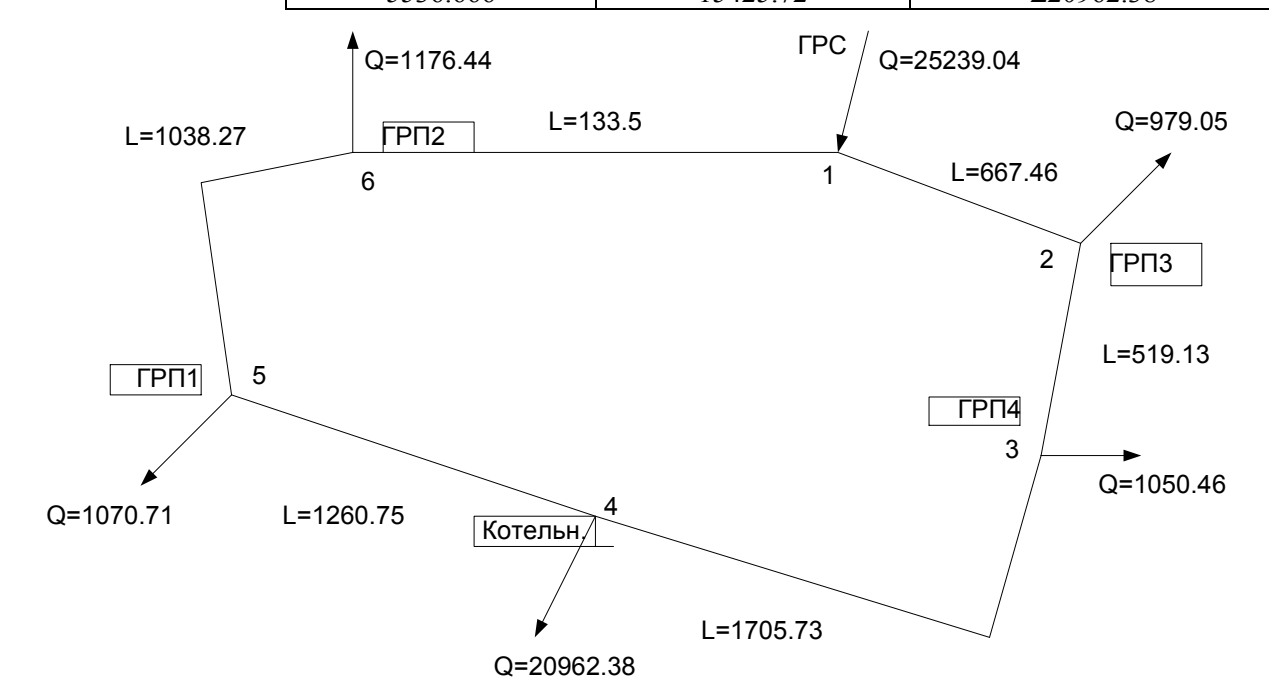

Рис 6.1 - Розрахункова схема газопроводу середнього тиску

## **7. РОЗРАХУНОК ДІАМЕТРІВ ГАЗОПРОВОДУ**

Вихідні данні для визначення діаметру газопроводу формують у вигляді допоміжних таблиць:

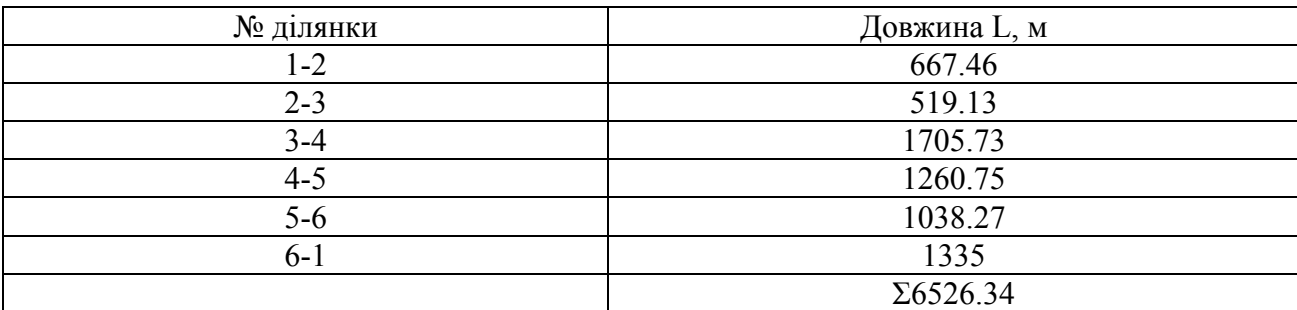

Таблиця 7.1 – Довжина ділянок .

Таблиця 7.2 – Вузлові витрати газопроводу.

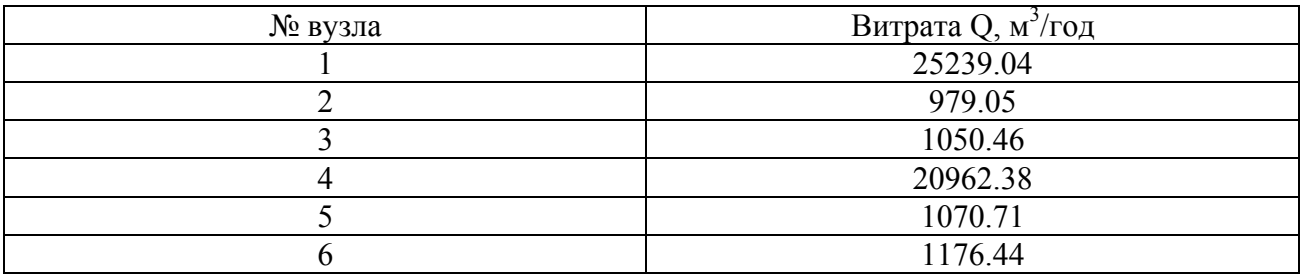

Визначення діаметру проводять при аварійному режимі. Для цього формують таблицю шляхових витрат при аварійному режимі.

Таблиця 7.3 – Шляхові витрати при аварійному режимі.

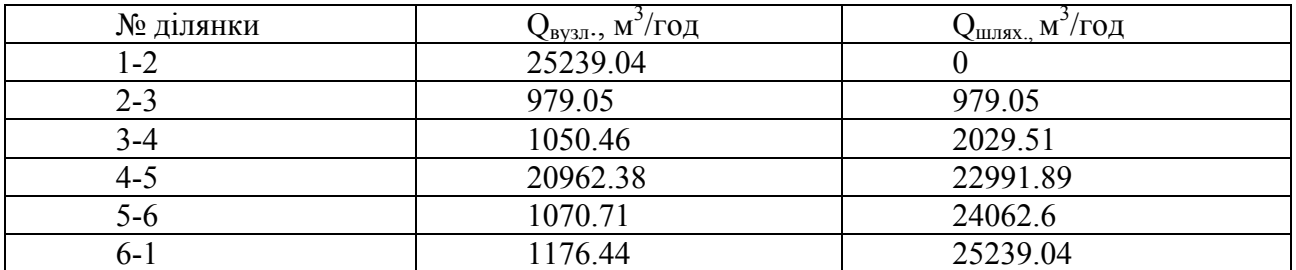

Діаметр газопроводу визначаємо згідно наступної залежності:

$$
P_u^2 - P_x^2 = (I, 62 \cdot \rho_0 \cdot P_0 \cdot \lambda \cdot L \cdot Q^2) / d^5, \qquad (7.1)
$$

$$
d = \sqrt[5]{\frac{1,62 \cdot \rho_0 \cdot P_0 \cdot \lambda \cdot \Sigma L \cdot Q^2}{P_n^2 - P_\kappa^2}},\tag{7.2}
$$

де  $P_{n}^{2}$  – тиску у початковій ділянці газопроводу, приймаємо рівним 700000 Па;  $P_{r}^{2}$ — тиск у кінцевій ділянці газопроводу, приймаємо рівним 400000 Па;

 $\rho_{\scriptscriptstyle{\theta}}$ – щільність природного газу, 0,73 кг/м<sup>3</sup>;

*Р<sup>0</sup>* – атмосферний тиск, 101325 Па;

χ –κоефіцієнт тертя, приймаємо 0,025;

<sup>Σ</sup>*L* - сумарна довжина ділянок газопроводу.

Розрахунок діаметру може бути виконан за вузловими, або шляховими витратами.Вузлові витрати визначаємо з наступної залежності:

$$
Q = \sum Q_{\text{gyan}} / 3600, \qquad (7.3)
$$

А шляхові витрати за формулою:

$$
Q=0.59\cdot\left(\frac{\sum Q_{uu}}{3600}\right);
$$

Визначивши розрахунковий діаметр згідно сортаменту труб обираємо проектний на основі гідравлічного розрахунку.

При виконанні гідравлічного розрахунку газової мережі серенього тиску використовуємо наступні залежності:

Число Рейнольдса:

$$
Re = \frac{4 \cdot \rho \cdot Q_0}{\pi \cdot d \cdot \mu},\tag{7.5}
$$

де  $\rho_0$  – щільність природного газу, 0,73 кг/м3;

 $Q_0$  – секундна витрата газу;

 $\pi = 3.14$ ;

d - нормативний діаметр, м;

μ – коефіцієнт динамічної в'язкості газу,

Коефіцієнт тертя λ визначаємо для трьох режимів: ламінарного, турбулентного і критичного:

1) в області ламінарного режиму при величині Re∠2000

$$
\lambda = \frac{64}{Re};\tag{7.6}
$$

2) при критичному режимі при 2000∠Re∠4000

$$
\lambda = 0.0025 \cdot \sqrt[3]{Re},
$$
\n
$$
21 \tag{7.7}
$$

3) при турбулентному режимі  $Re \ge 400$ 

$$
\lambda = 0.11 \cdot \left(\frac{K_s}{d} + \frac{68}{Re}\right)^{0.25},\tag{7.8}
$$

де Ке – коефіцієнт абсолютної еквівалентної шорсткості Кэ=0,01 см

Втрати тиску :

$$
\Delta P = (I, 62 \cdot \rho_o \cdot P_o \cdot \lambda \cdot L \cdot Q^2) / d^3,
$$
\n(7.9)

Кінцевий тиск:

$$
P_{\kappa} = \sqrt{P_{\kappa} - \Delta P} \,,\tag{7.10}
$$

Результати зводимо в таблицю гідравлічного розрахунку газової мережі середнього тиску.

Таблиця 7.4 – Гідравлічний розрахунок мережі середнього тиску.

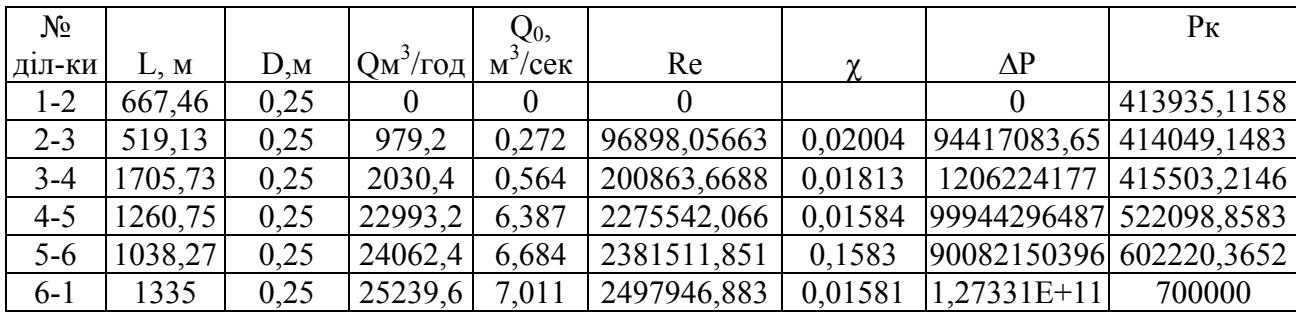

Ефективність вибраного діаметру перевіряємо за різницею розрахункового тиску в кінцевій точці та мвнвмально допустимим тиском для данного классу мережі.

### **СПИСОК ДЖЕРЕЛ**

- 1. Іонін А.А. Газопостачання: Москва, Будіздат,1989. 439с.
- 2. ГОСТ 21.609 83. Газоснабжение. Внутренние устройства. Рабочие чертежи.М.: Изд-во стандартов,1984. – 11с.
- 3. ГОСТ 21.610 85. Газоснабжение. Наружные газопроводы. Рабочие чертежи.М.: Изд-во стандартов,1986. – 6с.
- 4. ДБН 360-92\*. Містобудівництво. Планування міських і сільських населених пунктів /Мінбудархітектури України. – К.:Держбуд України,2001. – 286с.
- 5. ДНАОП 0.00-1.20-98. Правила безпеки систем газопостачання України. К.: Основа,1998. – 179с.
- 6. СНіП 2.01.-82 «Будівельна кліматологія і геофізика».

# **ЗМІСТ**

# Стор.

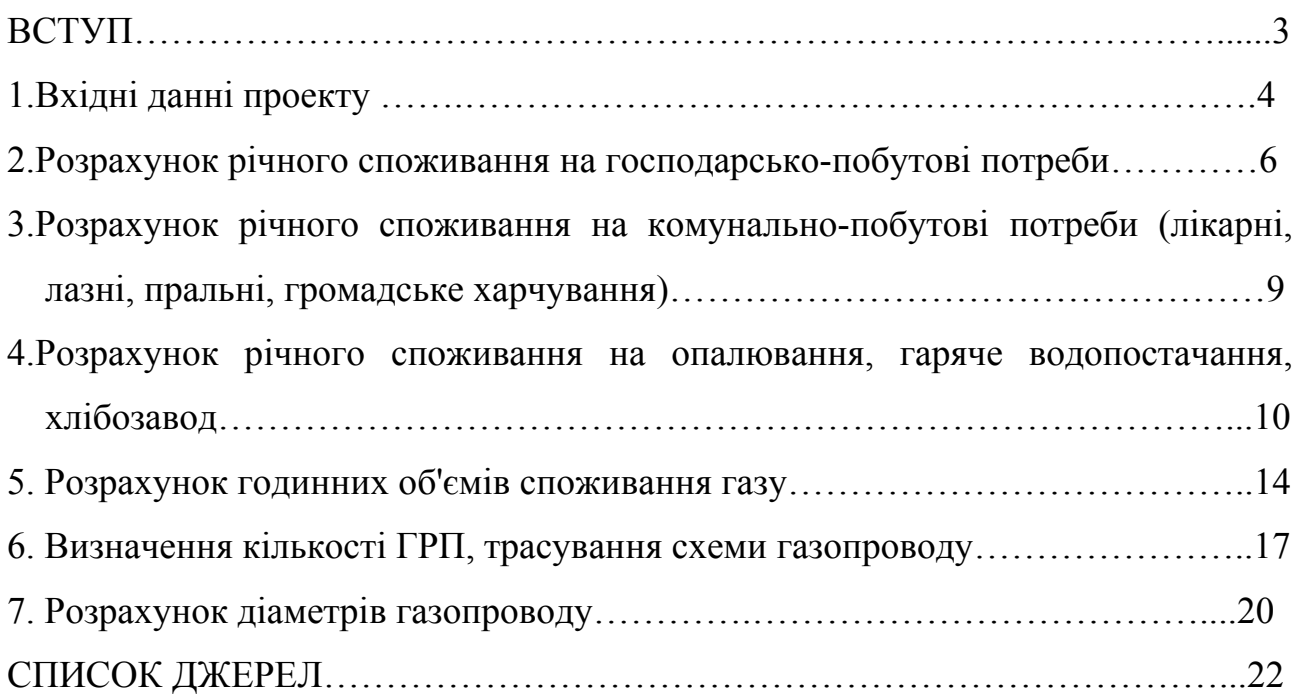

### НАВЧАЛЬНЕ ВИДАННЯ

### МЕТОДИЧНІ ВКАЗІВКИ

до виконання курсового проекту з дисципліни «Газопостачання» (для студентів 4 курсу денної і заочної форм навчання за напрямком підготовки 6.060101 «Будівництво» спеціальності «Теплогазопостачання і вентиляція»)»

> Укладачі: **Ромашко** Олександр Васильович **Хренов** Олександр Михайлович **Міланко** Вікторія Анатолієвна

Відповідальний за випуск *к.т.н., доц. А. В. Ромашко* Редактор *М. З. Аляб*׳*єв* Комп'ютерне верстання *Н. В.Зражевська*

План 2009, поз.172 –М

Підп. до друку 22.09.2009 р. Друк на ризографі Формат  $60x84$   $1/16$  Ум. друк. арк. 1,2  $T$ ираж 50 пр.  $3aM. N<sub>2</sub>$ Видавець і виготовлювач: Харківська національна академія міського господарства вул. Революції, 12, Харків, 61002 Електронна адреса: rektorat@ksame/kharkov.ua Свідоцтво суб'єкта видавничої справи: ДК № 731 від 19.12.2001

 $\mathcal{L}_\text{max}$  , and the contribution of the contribution of the contribution of the contribution of the contribution of the contribution of the contribution of the contribution of the contribution of the contribution of t